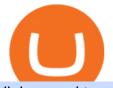

link paypal to coinbase rbi digital currency how to buy kadena coin top stock brokers usa what is binance

Best Futures Trading Platform 2022 - Cheapest Platform Revealed

Heres a more reliable prediction. In 2022, the minimum price of KDA will be \$28.31, \$29 on average, and \$32 maximum. The year after, the predictions are for \$42, \$43, and \$49 respectively. In 2024, analysts expect a minimum price of \$61 and a maximum of \$73 for one KDA.

Explore the Latest cTrader Mobile Features Spotware

Trade Options With Just \$270 - Brokerage trade - tradewins.com

You can link your PayPal account to your Coinbase account by signing in to Coinbase. You can access your funds instantly by selecting PayPal as your payment method for sale proceeds. Can You Transfer Money From PayPal To Coinbase? If you wish to add another PayPal account, you must first unlink your previous one.

 $NinjaTrader + Interactive \ Brokers \ (multiple \ accounts \ .$ 

BP cTrader on the App Store

https://cryptostec.com/wp-content/uploads/2021/07/eToro-depozit-1.jpg|||eToro depozit - kompletní prvodce - Cryptostec|||1792 x 1792

Buy Etoro Stock - Invest in the Private Market

https://tokenhell.com/wp-content/uploads/etoro-crypto-trading.png|||eToro Review - Is eToro a Scam or Legit?|||1845 x 925

https://static.nicehash.com/marketing%2F5-coinbase\_settings.png|||How to cash out on PayPal using Coinbase? | NiceHash||1981 x 1051

https://images.hindi.news18.com/ibnkhabar/uploads/2021/12/pjimage-3-9-164070609016x9.jpg|||Fans were surprised to see vermilion in demand with Sara ...||1600 x 900

The lifetime license of the NinjaTrader retail trading platform costs \$999. If not, pay just \$299 for four months. For a lease arrangement, you need to pay \$600 per annum or \$330 for every six months. For a quarter it will cost you \$180. However, with the NinjaTrader brokers, you can open a free account.

https://coincurrencynews.files.wordpress.com/2019/08/ibmworldwire.png?w=1200|||Coinbase links with PayPal, Interac security weakens ...||1199 x 896

How to Connect NinjaTrader to Your Broker - YouTube

In the case of Ninja Trader, its application is compatible solely with the Offline TWS platform (not the automatic update) and to determine the particular version currently supported, please refer to the following Ninja Trader website link:

http://www.ninjatrader.com/ConnectionGuides/Interactive-Brokers-Connection-Guide.

Gutscheine Review 2021 - Get a 20% Fee Discount

https://www.coincommunity.com/forum/uploaded/okiepb/20210119\_assorted\_coins.jpg|||2020 Holiday Exchange - Secret Santa - Page 25 - Coin ...|||3024 x 4032

https://s3.tradingview.com/snapshots/q/q317xKWS.png|||KDA Price Analysis: Rounding Bottom Pattern Could Initiate ...||1941 x 1104

https://static.nicehash.com/marketing%2F2-coinbase.png|||How to cash out on PayPal using Coinbase? | NiceHash||1979 x 851

https://pawnbat.com/images/store/43396.jpg|||EZPAWN - Pawn Shop in Bridge City - 1100 N 16th St, Orange ...||1024 x 768

https://static.nicehash.com/marketing%2F6-payment\_method.png|||How to cash out on PayPal using Coinbase? | NiceHash||1959 x 1261

If youre using the Coinbase app, all you need to do is press the add payment option button and then select PayPal. Once youve logged in, you can pay with a PayPal account thats linked to a.

https://cryptoforeveryone.com/wp-content/uploads/2019/07/polkadot-tokens-valued-at-75-pre-launch-in-crypt o-futures-offering.jpg|||Polkadot Tokens Valued at \$75 Pre-Launch in Crypto ...||1500 x 1125

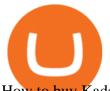

How to buy Kadena Buy KDA in 3 steps Finder.com

https://coinsutra.com/wp-content/uploads/2019/11/binance-lending.png|||Binance Review 2020: Scam Or Legit? (Complete Guide)|||2000 x 998 Binance Futures: The Tutorial For All - The Crypto Trading Blog IC Markets cTrader - Apps on Google Play

Unusual Options Activity - Trade With Confidence

In this video, I go over why you should link your PayPal account to coinbase when selling your cryptocurrency. This is the fastest way, in my opinion, to get.

A Beginners Guide to Futures Trading (Website) 2020-06-30 08:49. Binance Futures (web)\_EN. 3:15. Click this video to learn how to start your futures trading on Binance Web. In futures trading, you can participate in market movements and make a profit by going long or short on a futures contract. By going long, a trader buys a futures contract with the expectation that it will rise in value in the future.

How to Buy Kadena (KDA) in 3 Simple Steps CoinJournal

IC Markets cTrader for Android gives you the very best in FX trading as a native app. It gives you all the tools you'll need for effective technical analysis, including common trend indicators, oscillators, volatility measures and line drawings, all accessible from directly within the chart.

Interactive Brokers Connection Guide NinjaTrader

How to buy Kadena Look for an exchange that supports both fiat and cryptocurrency to simplify buying Kadena. Open an account on an exchange that supports KDA. Jump to our table to compare popular options just remember that most exchanges require an email address, phone number and proof of ID to register. Deposit funds into your account.

Binance Futures supports a wide range of crypto assets as collateral. Select your preferred futures contract. There are two types of futures contracts available on Binance: USD-M Futures and COIN-M Futures. For example, if you want to trade BTCUSDT perpetual contracts, please select USD-M Futures.

Bitcoin futures get the green light - eToro

http://www.revenuecentral.com/wp-content/uploads/2017/12/coinbase-application.gif|||How to Buy Bitcoin on Coinbase | Revenue Central Affialite ...||1024 x 907

Normally when you log in to Coinbase, you see the home page and there is highlighted button "Add Payment Method". Using that button, I got the symptom I explained. WHat worked is in Settings, then Payment Methods. There is button called "Add A Payment Method". Once you click it, Paypal is listed there. And you need to verify ID before you can do this.

How To Connect Paypal To Coinbase Account ???? - YouTube

https://www.ikigailaw.com/wp-content/uploads/2021/02/6.jpg|||Fintales Issue 3: February 2021 | Ikigai Law|||1179 x 797

Real Estate Investing - Invest with Transparency

433,151 users gave the score of 2.18/5. Robinhood is the best free stock broker in the U.S. The broker has operated for only seven years on the trading market, but it has already conquered more than 13 million users hearts. Robinhood gives you the ability to trade stocks and ETFs with zero commission.

WinSPC Software - Make Data Driven Decisions

https://commodity.com/wp-content/uploads/2020/09/barley-featured.jpg|||Barley As a Commodity: Why Its A Vital Grain - Commodity.com|||1700 x 850

RBI Digital Currency- Central Bank Digital Currency (CBDC) CBDC is the same as currency issued by a central bank but takes a different form than paper. It is the sovereign currency in an electronic form and it would appear as a liability (currency in circulation) on a central banks balance sheet. The underlying technology, form, and use of a CBDC can be molded for specific requirements.

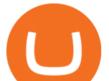

https://coindoo.com/wp-content/uploads/2019/02/3.jpg|||How To Buy Bitcoin With Paypal On Coinbase : How Long To ...||1302 x 786

Trade Nearly 24hrs a Day - Cboe Official Cite - cboe.com

eToro Overall Best Futures Trading Platform 2022 Libertex Best CFD Futures Trading Platform with Tight Spreads Interactive Brokers Best Futures Broker for Asset Diversity TradeStation Best Futures Broker for US Retail Clients Plus500 Best Futures Trading Platform for Low Fees and Leverage

Videos for Etoro+futures

https://tradingbrokers.com/wp-content/uploads/2019/05/Pepperstone-Awards-1536x791.jpg|||Pepperstone Review 2020: Pros, Cons & amp; Ratings ...||1536 x 791

https://static.nicehash.com/marketing%2FPortfolio - Coinbase - Google Chrome.png|||How to cash out on PayPal using Coinbase? | NiceHash||1672 x 1017

Coinbase won't let me link my paypal account : CoinBase

RBI board meets on Central Bank Digital Currency, private .

The Centre has informed Lok Sabha on Monday that Reserve Bank of India (RBI) is working out a phased implementation strategy for introduction of Central Bank Digital Currency (CBDC) by examining use cases, to avoid any disruptions. It further said that the RBI moved a proposal in October seeking to amend the Reserve Bank of India Act, 1934 to enhance the scope of the definition of bank note to include currency in digital form.

https://howtoinvestcrypto.com/wp-content/uploads/2017/11/coinbase2.jpg|||How to Buy Crypto on Coinbase - How To Invest in Crypto|||1719 x 775

Choose your favourite payment method and follow the steps to make your first deposit. The minimum deposit amount might change depending on your location. Buy Kadena! Search for Kadena on the list of available cryptocurrencies. Use a "Buy Order", choose the amount of KDA to buy, set up other trade details and confirm the order. Buy Kadena Now!

https://static.nicehash.com/marketing%2F1 - Add\_coinbase\_account.png|||How to cash out on PayPal using Coinbase? | NiceHash||1984 x 1576

https://www.coinspeaker.com/wp-content/uploads/2020/03/binance-card.jpg|||Binance Card Lets You Shop with Crypto Instantly, Saves ...||1170 x 780

A Beginners Guide to Futures Trading (Website) Binance

https://www.forex.academy/wp-content/uploads/2020/01/C491BECE-6771-42CD-8DBB-4DACD3FE53D3.jp eg||Coinbase Exchange In Depth Review Part 4 Adding Payment ...||1434 x 828

Best stock brokers in the US in 2022 - BrokerChooser

https://blog.coindcx.com/wp-content/uploads/2020/08/13-1.png|||Is Cryptocurrency Legal In India 2021 Quora - India Is Set ...||2250 x 1500

https://s3.tradingview.com/b/bWXwk5vs\_big.png|||Possible Bull flag formation in play for NANO. for BINANCE ...||1814 x 860

Binance recently launched a futures trading platform Binance Futures that allows traders to use leverage and to open both short and long positions. After our first look and test positions, we can say that the platform is very similar to that of Binances spot exchange, which makes the transition very easy.

The easiest way to buy Kadena is from a cryptocurrency exchange. Comparing in the table below lets you find one with the features you want such as low fees, ease of use or 24-hour customer support. 2. Create an account To create an account on an exchange you will need to verify your email address and identity.

cTrader for Mobile Your traders can access their account from literally anywhere, thanks to the cTrader applications for iOS and Android. Both versions of the app use native Android and iOS design patterns, layouts and controls, which reduce the learning curve for new users by providing them with an already-familiar platform.

https://www.tradetoolsfx.com/images/webtrader/2017-11-19\_14-56-54.png|||FXGO Multi trading platform for

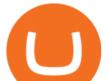

forex brokers, binary ... |||1599 x 787

https://miro.medium.com/max/1280/0\*XRzcnE6GQE6HiAhr.png|||+53.49% growth: How to Buy Kadena (KDA) A Step by Step ...|||1280 x 768

The top 3 exchanges and brokers that enable you to buy Kadena (KDA) cryptocurrency with a credit card, or Bitcoin (BTC). Kadena (KDA) is an enterprise-grade, interwoven blockchain ecosystem. The protocol integrates a proprietary chain architecture, cryptocurrency, developer tools, and a new smart contract programming language.

https://cdn.publish0x.com/prod/fs/cachedimages/3388675994-f372e9c533877be4d8919ad0c6abafa48552be6d 7cc38dd051223f470cfc40ea.png||Earn free Stellar with Coinbase Earn||1420 x 836

Cryptocurrency Futures Crypto Futures Trading Binance Futures

The RBI statement did not provide details of the meeting. Advertisement The Centre has listed Cryptocurrency and Regulation of Official Digital Currency Bill, 2021, for consideration in the ongoing winter session of Parliament. But reports said it may not be taken up during in the present session.

https://tradingapps.org/wp-content/uploads/2019/10/Screen-Shot-2019-10-28-at-21.44.06.png|||Download Coinbase Mobile App IOS, Android & amp; Google Play|||2878 x 1482

Binance offers futures trading through two flagship products: Perpetual Futures, and Quarterly Futures. Here are the key differences between the two products: 1. Expiration A quarterly futures cont. Exchange. Blockchain and crypto asset exchange.

eToro is a multi-asset platform which offers both investing in stocks and cryptoassets, as well as trading CFDs. CFDs are complex instruments and come with a high risk of losing money rapidly due to leverage. 75% of retail investor accounts lose money when trading CFDs with this provider.

Linking my Paypal account to my Coinbase account - PayPal.

https://s.yimg.com/os/creatr-uploaded-images/2021-04/4209faa0-a8fb-11eb-8db3-ba1f1e7fb618|||Coinbase now lets US users pay for cryptocurrency through ...||1600 x 1000

How To Buy Kadena (KDA) On KuCoin ???? - YouTube

https://static.nicehash.com/marketing%2F3-Wallet BTC - Google Chrome.png|||How to cash out on PayPal using Coinbase? | NiceHash|||1967 x 934

With cTrader Mobile Applications for Android and iOs operation systems, you can trade on-the-go using any compatible mobile device. You only need to install the application and log in with your CT.ECN. account number and password. cTrader for Android

India's Central Bank RBI Discusses Digital Currency and CBDC.

eToro is the worlds leading social trading platform, offering a wide array of tools to invest in the capital markets. Create a portfolio with cryptocurrencies, stocks, commodities, ETFs and more. Top Instruments Binance Futures Guide: Everything You Should Know

The RBI had announced its intent to come out with an official digital currency in the face of the proliferation of cryptocurrencies like Bitcoin, about which the central bank has had many concerns. Private digital currencies/virtual currencies/ cryptocurrencies have gained popularity in the past decade or so.

https://pawnbat.com/images/store/29415.jpg|||Henry County Pawn & amp; Gun - Pawn Shop in Lovejoy - 442 ...||1024 x 768

cTrader Android Mobile Trading app

Futures Trading Software and Brokerage NinjaTrader

https://pawnbat.com/images/store/45189.jpg|||5 Minute Pawn Shop - Pawn Shop in Brandeis - 21923 Sherman ...||1024 x 768

https://www.financemagnates.com/wp-content/uploads/sites/11/2015/05/m4-trading-platform.png|||Top 3: Welche ist die beste Trading-Plattform ? - hitta ...||1275 x 811

Interactive brokers Ninjatrader connection - NinjaTrader .

In its basic form, a central bank digital currency (CBDC) provides a safe, robust, and convenient alternative to physical cash, the Indian central bank described, adding that Depending on various design choices, it can also

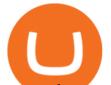

assume the complex form of a financial instrument. The RBI continued:

Can You Send Money From Paypal To Coinbase? ictsd.org

Etoro Perpetual Futures BF Bob Houghton Ferrari

https://futures.io/attachments/140040|||Continuum by CQG - futures io|||1590 x 797

https://www.banklesstimes.com/wp-content/uploads/2021/12/Kadena-Price-1.png||Kadena price prediction: What is KDA and why is it surging ...||1813 x 880

Best Stock Brokers USA. Here you will find our best USA stock brokers list based on our unbiased stock broker reviews and ratings. The Trading Brokers expert research team have researched and analysed hundreds of online stock brokers to save you time when choosing from the best stock brokers in the USA. In order to make it into our best stock .

https://panbeta.com/wp-content/uploads/2021/12/During-this-year-the-Kadena-token-KDA-rate-has-grown.jp g|||Throughout this yr, the Kadena token (KDA) price has grown ...||1200 x 827

The Bill proposes the Reserve Bank of India (RBI) create an official digital currency, a Central Bank Digital Currency (CBDC), and it makes certain exceptions to promote the underlying technology.

How to Buy Kadena (KDA) in 2022: A Simple Guide - Vice Token

What Are Perpetual Futures and Quarterly Futures Binance .

In general, the process would be: You go to the online exchange and buy the Ethereum (ETH), Bitcoin (BTC), or Tether (USDT) Find a crypto exchange that supports Kadena currency and exchange your Ethereum / Bitcoin / Tether with the Kadena. Store your Kadena to a secured wallet.

How to Buy Kadena Coinbase

eToro Trading Hours and Market Events

Ninja Trader Integration with TWS - FAQs IB Knowledge Base

https://cdn.shopify.com/s/files/1/0076/9949/7018/products/IMG\_9870\_1024x1024@2x.jpg?v=1580530336|||1 7th Special Operations Sq Kadena Japan Air Force ...||1422 x 1443

Binance shall not be liable for the final execution results due to the above factors. Choices: Agree Disagree. Answer: Agree 10. Profit and loss (PnL) in futures are calculated by: Profit and loss (PnL) in futures are calculated by: Choices: Trading in futures will only make a profit, no losses incur.

https://www.testdude.de/wp-content/uploads/2019/09/Coinbase-Zahlungsmethoden.jpg|||Coinbase

Erfahrungen 2021: Test Der Gratis Earn Coins|||1649 x 1086

http://coinexc.com/wp-content/uploads/2021/11/1200\_aHR0cHM6Ly9zMy5jb2ludGVsZWdyYXBoLmNvbS 91cGxvYWRzLzIwMjEtMTEvNjdiZTFjYTEtMTZIZC00MzFmLWE0MWUtMzhmNTkzZWY0Yjc4Lmpw Zw.jpg|||How did Kadena (KDA) do 6x? Here are 3 reasons that ...|||1160 x 773

With the new version of the BP cTrader app, comes an improved full-screen chart panel. A short tap enables quick access to major chart features and options, while a long tap provides for advanced customizing and a detailed view. Furthermore, Chart Period Favorites are now available for your convenience.

Capital One Shopping - Coupons & amp; Savings

How To Connect Paypal To Coinbase Account\_\_\_\_New Project: https://bit.ly/3zAvmn4\_\_\_

http://glenshelly.com/assets/img/sales/1988-bmw-m5-1/034-car.jpg|||1988 BMW E28 M5 | Glen Shelly Auto Brokers Denver, Colorado|||1200 x 800

https://www.dailyforex.com/files/FxPro Tools - Calendar.jpg|||FxPro.com Launches New Mobile App|||1080 x 1920

Come December and the Reserve Bank of India (RBI) could be rolling out a pilot for Indias very own digital currency, an innovation that is tipped to change how currency is held and used in the time to come. To be sure, the idea is not to replace physical money, or replicate cryptocurrencies.

https://miro.medium.com/max/5000/1\*Q8td781syeFmyN8mQvdrxQ.png|||PayPal, Coinbase, WebMoney and more in Spendee | by ...|||2500 x 880

https://www.coinspeaker.com/wp-content/uploads/2020/07/testnet-ethereum-2-0-august-4.jpg|||Ethereum 2.0 Testnet to Launch on August 4, Release of ETH ...||1170 x 780

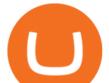

https://media.defense.gov/2012/Jan/04/2000188559/-1/-1/0/120104-F-JZ017-086.JPG|||Comptroller explains COLA policies > Kadena Air Base ...|||3000 x 2100

https://triumphias.com/blog/wp-content/uploads/2020/03/cryptocurr.png|||Virtual currency | TriumphIAS|||1104 x 1134

https://image.coinpedia.org/wp-content/uploads/2020/02/27094051/Binance-CEO-CZ.jpg|||One-Fourth of last year's profits invested Binance says CZ|||2000 x 1333

sign up for our free stock - newsletter to get your free

https://miro.medium.com/max/1280/1\*qhD0Y3potANXrt29pt4GJA.png|||Kadena Public Blockchain: Getting Started with Transfers ...|||1280 x 841

https://cdn.shopify.com/s/files/1/0076/9949/7018/products/IMG\_3147\_1024x1024@2x.JPG?v=1548805478||| 33rd Rescue Squadron Kadena Pararescue/PJ Air Force ...||1117 x 1106

https://cdn.benzinga.com/files/imagecache/1024x768xUP/images/story/2012/gold-163519\_1280\_17.jpg|||Mar ket Vectors TR Gold Miners ETF (ETF:GDX), Market ...||1024 x 768

MAJOR ISSUES CONNECTING TO INTERACTIVE BROKERS - futures io

https://images.baycrews.jp/itemimages/i/19/091/897/19091897910530\_ma\_093\_N\_org.jpg?resize=1440:1728| ||VINTAGE HERMES / MONEY CLIP "KADENA" : ...||1440 x 1728

Coinbase doesn't accept Paypal as form of payment. Link your debit card or bank account instead. 1 level 2 BananaFPS Op  $\cdot$  4y I should have been more clear. I need to withdraw. Not deposit. 1 Continue this thread level 1 [deleted]  $\cdot$  4y Exchanges hate Paypal. As Paypal transactions are easily reversible. 1 level 1 Comment deleted by user  $\cdot$  4y level 1

https://www.crowdfundinsider.com/wp-content/uploads/2020/08/Kadena-20-Chains.png|||Speedy Blockchain Kadena Claims 480,000 Transactions per ...||1398 x 820

eToro - The Worlds Leading Social Trading and Investing .

https://s3.tradingview.com/snapshots/e/Eyn4QZEE.png|||KDA Price Analysis: Rounding Bottom Pattern Could Initiate ...||1941 x 1104

https://img.timesnownews.com/story/1531916530-100\_Rupee\_new\_note.jpg|||RBI to launch new 100 rupee note: Here are the key ...||4683 x 3293

https://lh6.googleusercontent.com/proxy/RMJ8BB1d1ycVAZtsw5IUIXS8CTks\_OQR5MZ8CKcrdycOtRvUly dDpHZmNKxLoCC84udl4N0t8jtP6oKQ4rbzsSs49JvlD\_xgsxaiaaZ7GHdQ67p-yxDElkA=s0-d||Forex Fxcm Demo Account - Best Forex Trading System 2019||1204 x 783

https://criptomining.net/wp-content/uploads/2019/01/Schermata-2019-01-15-alle-14.03.32.png|||Come Comprare Bitcoin con Paypal e Dove AcquistarliGuida ...|||1754 x 1282

https://cdn.shopify.com/s/files/1/0076/9949/7018/products/IMG\_5040\_1024x1024@2x.jpg?v=1587854828|||1 8th Equipment Maintenance Sq Kadena AB, Japan Air Force ...||1129 x 1140

https://www.pngkey.com/png/full/369-3690168\_purchase-bitcoins-with-paypal-on-coinbase-book.png|||How To Buy Bitcoin With Paypal On Coinbase / Coinbase ...|||3280 x 2468

cTrader Mobile Apps - Trader's Way

https://cdn.shopify.com/s/files/1/0076/9949/7018/products/IMG\_5039\_1024x1024@2x.jpg?v=1587854828|||1 8th Equipment Maintenance Sq Kadena AB, Japan Air Force ...||1132 x 1145

RBI and digital currency. RBI had said central banks are exploring DLT (Distributed Ledger Technology) for application in improving financial market infrastructure, and considering it as a potential technological solution in implementing central bank digital currency (CBDC). Sources indicated the government is open to supporting a central bank-backed digital currency.

Crypto Futures Trading: Things You Need to Know . - Binance

https://images-na.ssl-images-amazon.com/images/I/71zr49bKXLL.\_AC\_SL1207\_.jpg|||Amazon.com:

Challenge Coin Kadena Air Base: Toys & amp; Games|||1207 x 1200

3. Buy Kadena. You will now need to search for the trading pair for KDA and the currency you just deposited.

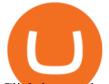

Click buy and enter how much KDA you want. If you use a market order, the KDA will be bought straight away. If you use a limit order, KDA will be automatically bought once it reaches a specified price. EXPLAINED: How RBI's Digital Currency Matters, And Why It Won .

https://static.coindesk.com/wp-content/uploads/2017/05/Screen-Shot-2017-05-03-at-12.04.24-PM.png|||Can I Buy Bitcoin With Paypal On Coinbase : coinbase ,how ...|||1676 x 936

https://i.pinimg.com/originals/40/71/40/407140497298783369c81cbebcd9cd5d.jpg|||Air Force Coins - Phoenix Challenge Coins | Challenge ...|||3300 x 2550

https://835417.smushcdn.com/1708970/wp-content/uploads/2020/03/Bitcoin-Mining-Hardware-Platine-2-153 6x1024.jpg?lossy=1&strip=1&webp=1|||Bitcoin News: Futures Kontrakt für die BTC Hashrate ...|||1536 x 1024

Videos for What+is+binance+futures

https://static.nicehash.com/marketing%2FHome - Coinbase - Google Chrome.png|||How to cash out on PayPal using Coinbase? | NiceHash|||1975 x 1121

https://goodmoneyguide.com/wp-content/uploads/2019/05/ukx\_15may19.png|||Equity indices staying above key round number levels ...||1742 x 1258

https://media.defense.gov/2016/Aug/26/2001615922/-1/-1/0/160826-F-DD647-006.JPG|||Equality for all > Kadena Air Base > Display|||4915 x 2765

Restart NinjaTrader Restart your modem and (if applicable) router Restart your PC Clear your DNS Open the Command Prompt In the command prompt, run this command: ipconfig /flushdns If you are not already and the option is available to you, connect to the internet using an ethernet cable. Wireless connections are significantly more unreliable.

https://i.imgur.com/qZDZ2p3.png|||Coinbase - Dogecoin? What?! : dogecoin|||1274 x 864

Interactive Brokers connection gone?? - NinjaTrader Support Forum

A Potential Game-Changer - Where Should You Invest Now?

Trade Options With Just \$270 - Options Trading Made Easy

How Does Commodity Trading Work? The eToro Fintech Guide

https://media.defense.gov/2015/Dec/07/2001493440/-1/-1/0/151020-F-ZC102-067.JPG|||Airman revisits first assignment after 53 years > Kadena ...||5158 x 3443

https://cdn.shopify.com/s/files/1/0076/9949/7018/products/IMG\_9865\_1024x1024@2x.jpg?v=1580530336|||1 7th Special Operations Sq Kadena Japan Air Force ...|||1362 x 1363

How to buy Kadena 1. Check CoinMarketCap to see where you can buy Kadena and with which currencies For each cryptocurrency, CoinMarketCap. 2. Pick a platform to make your purchase Different platforms have different levels of security, reliability, and. 3. Make the purchase on your chosen .

https://cdn.publish0x.com/prod/fs/images/232246c9d5c7d292f392a4910ff15f252ea07909e8f50f693d7a3a269 25e7ba3.png|||Kadena Enters The Enterprise-Level Blockchain Ring Road ...||1549 x 870

Investment platform eToro's research suggests over 40 per cent of young people dont know how to invest, and two thirds worry they don't have enough money to start. eToro's co-founding CEO is named one of Fortune's 40 under 40 for his role in encouraging a generation to start investing.

https://bitpay.com/blog/content/images/2020/08/Screen-Shot-2020-08-11-at-9.59.13-AM.png|||Make crypto payments directly to BitPay merchants from ...||2000 x 1021

Summary: The Best Online Stock Brokers in the USA. Firstrade Zero Commissions 700+ Commission-Free ETFs Free Morningstar Research TC2000 Brokerage Excellent Trading Platform Low Commissions Very Low Margin Rates Excellent Customer. TD Ameritrade Good Support For Retirement .

3 "Best" Exchanges to Buy Kadena (KDA) Instantly - Securities.io

https://g.foolcdn.com/editorial/images/593118/ipo-and-stock-chart.jpg|||Which Hot IPO Stock Is More Likely to Make You Rich ...|||2121 x 1414

https://blockinsider.com/wp-content/uploads/2021/04/coinbase-news-crypto-block-insider.jpg|||Coinbase Starts Allowing PayPal to Pay for Crypto in the ...||1924 x 1283

https://skfgroup.in/wp-content/uploads/2021/08/WhatsApp-Image-2021-08-31-at-4.32.28-PM.jpeg|||India's

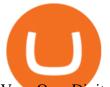

Very Own Digital Currency to be Launched Soon|||1200 x 1000

 $\label{eq:https://www.crypto-miner-kaufen.de/media/5f/01/67/1637706173/K1.jpg|||Ibelink BM-K1+ 15 TH/S Kadena Miner (KDA) | 103.1001.01|||1200 x 1200$ 

https://fxnewsgroup.com/wp-content/uploads/2020/10/oanda\_inside.png|||OANDA fxTrade mobile app changes sign in process, enhances ...|||2023 x 1059

Binance US futures : binance - reddit

Interactive Brokers® - Premier Technology

https://commerce.coinbase.com/docs/images/shopify\_final.png|||Coinbase Sell Bitcoin Cash Coinbase Will Not Accept Credit ...||1182 x 1260

RBI Digital Currency Simplified UPSC

The Connection Properties section will be made available on the right side; Enter your Interactive Brokers credentials as per the image below: Connection name: Create a name to identify your connection; Connect on start up: Enable if you want NinjaTrader to automatically establish a connection on start up

Add 1 to this value to be 7497 on the second account so each account has a unique port value. In your NinjaTrader connection for this account, match the port with what you specify in TWS for each account connection. Connect in NT using File > Connect, you will do this twice for both account connections.

Binance Futures Beginner's Guide & amp; Exchange Review (Updated 2021)

https://cdn.crowdfundinsider.com/wp-content/uploads/2019/05/Coinbase-PayPal.png|||Coinbases Canadian Customers May Now Link Their PayPal ...||1600 x 894

How To Buy Kadena Ultimate Guide To Buy KDA CoinText.com

https://pawnbat.com/images/store/22584.jpg|||Ridgewood Coin & amp; Stamp - Pawn Shop in Midland Park - 17 ...||1024 x 1365

Futures Contract: These exchange-traded contracts are standardised and the payment is made at the beginning of the period and settled or rolled over each day until the end of the contract. Speculators use these contracts to try to make money on the changing price of the commodity and typically close them out before maturity.

https://fm.cnbc.com/applications/cnbc.com/resources/img/editorial/2012/12/06/100286658-crowded-trading-fl oor-getty.1910x1000.jpg|||Dark Pools Grow as Wall Street Eyes Regulation|||1910 x 1000

Posted on. Jul-25-2021 11:29 AM. I am trying to link my Coinbase account to my PayPal account. Every time I try and do this Coinbase tells me that I cannot link this account and to try and link a different PayPal account. Can anyone help me with this. Am I missing any steps in this process. I really appreciate your help and any input you may have.

NinjaTrader's trading software & amp; futures brokerage platform equips traders with an award-winning trading platform & amp; low commissions for futures trading.

Videos for How+to+buy+kadena+coin

https://i.pinimg.com/originals/1d/1a/63/1d1a63bf041e406343fb1d592eb8b9c1.gif|||Little Known Ways to BEST BINANCE TUTORIAL FOR BEGINNERS ...||1500 x 844

Binance Futures Quiz Answers I'M LEARNING MATH

https://cdn.shopify.com/s/files/1/0076/9949/7018/products/IMG\_8418\_580x@2x.JPG?v=1534450904|||67th Fighter Squadron Fighting Cocks Kadena AB Okinawa ...||1153 x 1153

https://steemitimages.com/DQmXpL1kYjjEF7ufoeAiUq8fxX4WRayjXjtd1ieQYidF4K7/Screen Shot 201!

7-12-18 at 3.24.28 AM.png|||How To Get Bitcoin Out Of Coinbase Canada - Earn Bitcoin ...|||1308 x 1436

https://www.shopmyexchange.com/products/images/xlarge/8641833\_3015.jpg|||Challenge Coin Air Force Rank Okinawa Master Sergeant Coin ...||1134 x 1134

Etoro Perpetual Futures For trading forex and CFDs, eToro is slightly pricier than the majority of its competitors, regardless of recently cutting spreads and presenting zero-dollar commissions for US stock trading. Likewise, eToros range of conventional research products and tools is limited compared to its peers. Special deal:

https://litecoin.is/wp-content/uploads/2020/06/kadena.png|||Kadena Launches Blockchain App to Verify COVID-19 Tests ...||1420 x 920

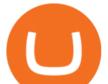

Etoro - Open Free Live or Demo Account - med.etoro.com

https://cdn.stockbrokers.com/uploads/dsrfhc2/FXCM-UK-home-page.png?t=1492698867689|||FXCM Review 2017 - ForexBrokers.com|||1437 x 860

You can now buy Kadena: heres where

https://www.coincommunity.com/forum/uploaded/okiepb/20210119\_philippine\_commemora\_4n3tJ.jpg|||2020 Holiday Exchange - Secret Santa - Page 25 - Coin ...||4032 x 3024

https://coindoo.com/wp-content/uploads/2019/02/2.jpg|||How to Withdraw Crypto from Coinbase to PayPal Instantly ...||1245 x 786

https://www.cryptimi.com/wp-content/uploads/2019/03/software-3682509\_1920-1170x778.jpg|||Bcause's Full-Stack Cryptocurrency Ecosystem To Work On ...||1170 x 778

https://www.canardcoincoin.com/wp-content/uploads/2020/01/blockchain-hybride-kadena.jpg|||JP Morgan dévoile sa plateforme de Blockchain hybride ...|||1600 x 800

https://www.priceactionninja.com/wp-content/uploads/2020/04/Screenshot-1152.png|||Ninjatrader Fxcm Connection Tradingview How To Get Tools ...||1914 x 875

Learn how to connect NinjaTrader to your broker, brought to you by Investoo.com.View more NinjaTrader tutorials: http://www.investoo.com/ninjatrader-tutorial.

https://www.techgamingreport.com/wp-content/uploads/2021/04/Coinbase-integrates-with-PayPal-1Informer. png|||Coinbase integrates with PayPal - 1Informer|||1948 x 1180

Futures Trading in Canada - Become A Funded Futures Trader

https://blog.cristianniculae.com/wp-content/uploads/2021/02/Coinbase.png|||Bitcoin, Coinbase i PayPal - Blog | Cristian Niculae|||1167 x 1177

https://xfutures.zendesk.com/hc/article\_attachments/360006882699/xKDA\_IOU.jpg|||xFutures + Bitsonic: Kadena KDA Future Tokens Launcher on ...||1920 x 1080

Best Stock Brokers USA 2022 - Trading Brokers

https://forex-investments.com/wp-content/uploads/2020/03/6944/dow-futures-rise-about-150-points-in-early-t rading-extending-mondays-huge-comeback-rally-scaled.jpg|||Dow futures rise about 150 points in early trading ...|||2560 x 1707

https://static.coinpaprika.com/coin/kda-kadena/card.png?10594551||Kadena (KDA) Price, Charts, Market Cap, Markets, Exchanges ...||1536 x 768

Our top 5 picks for the best stock brokers in the US in 2022: Interactive Brokers is our winner. Low trading fees. Wide range of products. Many great research tools. Fidelity came in second place. Commission-free US stocks and ETFs. Great trading platforms and research. US and international stocks.

https://www.ft.com/\_\_origami/service/image/v2/images/raw/https:%2F%2Fs3-ap-northeast-1.amazonaws.com %2Fpsh-ex-ftnikkei-3937bb4%2Fimages%2F3%2F8%2F4%2F3%2F13583483-4-eng-GB%2F20180405\_Bitc oin\_File.jpg?source=nar-cms|||India's RBI bans regulated entities from dealing in ...|||1978 x 1236

https://forex-investments.com/wp-content/uploads/2020/03/8235/stock-market-live-updates-dow-futures-dow n-400-waiting-on-congress-limit-down-again.jpeg|||Stock market live updates: Dow futures down 400, waiting ...|||5240 x 3493

https://cdn.shopify.com/s/files/1/0076/9949/7018/products/IMG\_3149\_1200x1200.JPG?v=1548805480|||33rd Rescue Squadron Kadena Pararescue/PJ Air Force ...||1125 x 1123

The Biggest Stock Brokerage Firms in the US

IC Markets cTrader app provides a premium mobile trading experience: Buy and Sell global assets on Forex, Metals, Oil, Indices, Stocks, ETFs.

https://public.bnbstatic.com/image/cms/content/body/202011/a05c5969e83373a8694bc4f0348e0482.png|||Co mo alternar entre o modo de margem cruzada e o modo de ...||1916 x 1006

https://miro.medium.com/max/1104/0\*UapMevlm0d6jZ-xw.png|||+53.49% growth: How to Buy Kadena (KDA) A Step by Step ...||1098 x 854

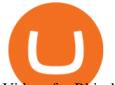

Videos for Rbi+digital+currency

digital currency: RBI-backed digital currency coming soon in .

Binance is the worlds leading blockchain and cryptocurrency infrastructure provider with a financial product suite that includes the largest digital asset exchange by volume. 753k. Binancians. 672.

Upon connection to IB through NinjaTrader however the problems start. I'm going to walk it through right now step by step. 1. log into NT7 - simulated trades. (at this point i am not connected to anything) 2. Connect to Interactive Brokers. PROBLEM #1 - LOGIN FAILED: INVALID USER OR PASSWORD OR SYSTEM NOT AVAILABLE.

Why you should link your paypal account to coinbase to buy .

https://bitnovosti.com/wp-content/uploads/2018/12/paypal.jpg|||How To Transfer Coinbase To Paypal? - 5 Simple Steps to ...||1600 x 900

Trading On-the-Go cTrader Mobile supports the entire user lifecycle, meaning from account creation to withdrawal, everything can be done via the app. Place orders in one tap with QuickTrade mode or use advanced settings to create Market and Pending Orders. You can also review your trading history and transactions. Rich Charting

https://watcher.guru/news/wp-content/uploads/2021/12/kadena-kdc-price-prediction-2022.jpg|||Kadena is up 10,000% in 1-year; Will it keep rising in 2022?|||1040 x 815

How to Use PayPal on Coinbase to Buy or Sell Crypto

10 Best Brokerage Accounts USA, Tested & amp; Compared 2021

http://www.cryptonewslist.com/wp-content/uploads/2019/03/coinbase-extends-paypal-withdrawal-option-to-3 2-european-countries.jpg||Coinbase Extends PayPal Withdrawal Option to 32 European ...||1500 x 1000

Futures contracts on Binance are intuitively designed and easy to use, making them ideal for beginners. A key benefit of futures contracts, particularly the USD-margined contracts, is that you can easily calculate their returns in fiat. For example, when you make 500 USDT in profit, you can easily estimate that the profit is worth approximately \$500 - since the value of 1 USDT is pegged closely to 1 USD.

https://usercontent.one/wp/www.businesstelegraph.co.uk/wp-content/uploads/2018/12/The-Daily-Coinbase-A dds-Paypal-Withdrawals-Gazprombank-to-Manage-Crypto-Assets.jpg|||The Daily: Coinbase Adds Paypal Withdrawals, Gazprombank ...||1068 x 1068

https://www.coinspeaker.com/wp-content/uploads/2020/03/dow-futures-add-sp-500-nasdaq.jpg|||Dow Futures Add 4% Today, S&P 500, Nasdaq Futures Are Also ...||1170 x 780

https://youngandthrifty.ca/wp-content/uploads/2017/07/Discount-Chart-Final-BIG-1.jpg|||Best Online Brokers in Canada - Ultimate Discount Broker Guide|||6500 x 2200

https://www.cbdcinsider.com/wp-content/uploads/2021/01/RBI-MFI.jpeg|||Exploring Possibility of Central Bank Digital Currency in ...||1920 x 1080

???? Wolf's Free Market Insights: https://wolflopez.gumroad.com/l/fpucr???? The Golden Ticket Membership + Bonuses: https://wolflopez.gumroad.com/l/BuvFYTHE BES.

You can only link your PayPal account to one Coinbase account at a time. To add a different PayPal account, you must first unlink your previous one on file. For US customers, you'll need to have a valid payment method (like a bank account or debit card) linked to your PayPal account to buy cryptocurrency, or add cash through your PayPal account. Prepaid cards, business cards, and credit cards linked to your PayPal account are not currently supported by Coinbase.

https://koinbulteni.com/wp-content/uploads/iftrhr.jpg|||Paypal ve Coinbase Bu Vergi irketine Yatrm Yapt | Koin ...|||1920 x 1080

https://www.onlinejankari.net/wp-content/uploads/2018/09/Transfer-Money-from-Coinbase-to-Paypal.jpg|||Pa yza Kya Hai? How to Create And Verify Payza Account in Hindi|||1416 x 900

https://s3.cointelegraph.com/uploads/2021-11/4efb866b-100c-42b9-93c6-86565216d4bc.png|||How did Kadena (KDA) do 6x? Here are 3 reasons that ...||1834 x 920

15 Best Ninja Trader Brokers 2022 - Comparebrokers.co

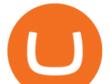

Cryptocurrency What Happens When RBI Issues A Digital Currency?

https://cdn2.forexbrokers.com/uploads/dtt1nei/cTrader-Desktop-Windows.PNG|||3 Best cTrader Brokers for 2020 - ForexBrokers.com|||1366 x 768

Binance Futures is the leading cryptocurrency futures trading platform with leverage up to x125. It allows you to open Long positions (upward bets) and Short positions (downward bets). Allowing very rapid gains but also equally rapid losses, Binance Futures leverage should be used sparingly and knowing the risk of liquidation of your position.

What You Should Know About Crypto Margin Trading vs. Futures .

https://external-preview.redd.it/8KXPRyKwgxighE2jJi1c2GVdOHyjtZ247q65wXiVuzg.jpg?auto=webp&am p;s=fd9c1f7e425ee7775c2c75e8b2c4892bb854cba5|||Cant link Bank Account Says its already been added ...||1125 x 2436

The top 10 brokers in 2021 can be ranked by total assets under management, or AUM, as follows: Fidelity - \$10.4 trillion AUM (source) Charles Schwab - \$7.57 trillion AUM (source) Merrill Edge - \$3.3 trillion AUM via Bank of America (source) TD Ameritrade - Over \$1 trillion in AUM (source) E\*TRADE - .

https://g.foolcdn.com/editorial/images/599941/xpo\_logistics\_earnings\_show\_investors\_have\_multiple\_ways\_t o\_win.jpg|||XPO Logistics Earnings Show Investors Have Multiple Ways ...||1920 x 1080

RBI wants digital currency included under definition of 'bank .

https://yojanakhabar.com/wp-content/uploads/2021/03/RBI\_Yojnakhabar2.jpg|||New Central Bank Digital Currency will be launched in ...|||1280 x 856

Binance Futures - The world's largest crypto derivatives exchange. Open an account in under 30 seconds to start crypto futures trading.

Problem in linking Paypal account with Coinbase : NiceHash

https://cdn.substack.com/image/fetch/f\_auto,q\_auto:good,fl\_progressive:steep/https:%2F%2Fbucketeer-e05bb c84-baa3-437e-9518-adb32be77984.s3.amazonaws.com%2Fpublic%2Fimages%2F825bb5f6-4237-4ecc-86b4 -e287f0e5b713\_1600x1129.png|||Our Network: Issue #48 (Part 2) - Our Network|||1600 x 1129

RBI plans and an upcoming Bill: Where are digital currencies .

Binance futures are crypto futures that enable traders to trade digital currencies without actually possessing the underlying assets. Futures in cryptocurrency work similarly to futures in equities and stock indices. Binance futures derive their future price from the underlying crypto asset, like Bitcoin, Ethereum, Bitcoin Cash, Litecoin, etc.

https://www.coincommunity.com/forum/uploaded/okiepb/20210119\_kadena\_air\_base\_obv.jpg|||2020 Holiday Exchange - Secret Santa - Page 25 - Coin ...|||3024 x 4032

Top 6 Best Stock Brokers & amp; Platforms in the U.S. 2022

TRADCAGP - Get This Part at Allied - Only \$62.36

How to buy Kadena (KDA) in 3 steps Finder

cTrader Mobile Native Applications for iOS and Android .

5 Best Trading Platforms 2022 StockBrokers.com

NinjaTrader Interactive Brokers Connection Guide. Once you have downloaded the updated version of TWS required to work with IB in NinjaTrader, continue to follow along with that Connection Guide to ensure that everything is set up and enabled for the two programs to communicate and work correctly with one another. Over 8 Million US Importers - Top Source for Trade Data

The Biggest Stock Brokerage Firms in the US. Charles Schwab. Charles Schwab was founded in 1971 and is based in San Francisco. It is one of the leading investment brokerages and IRA custodian. Fidelity Investments. E\*TRADE. TD Ameritrade.

PayPal FAQ Coinbase Help

(end of excerpt)